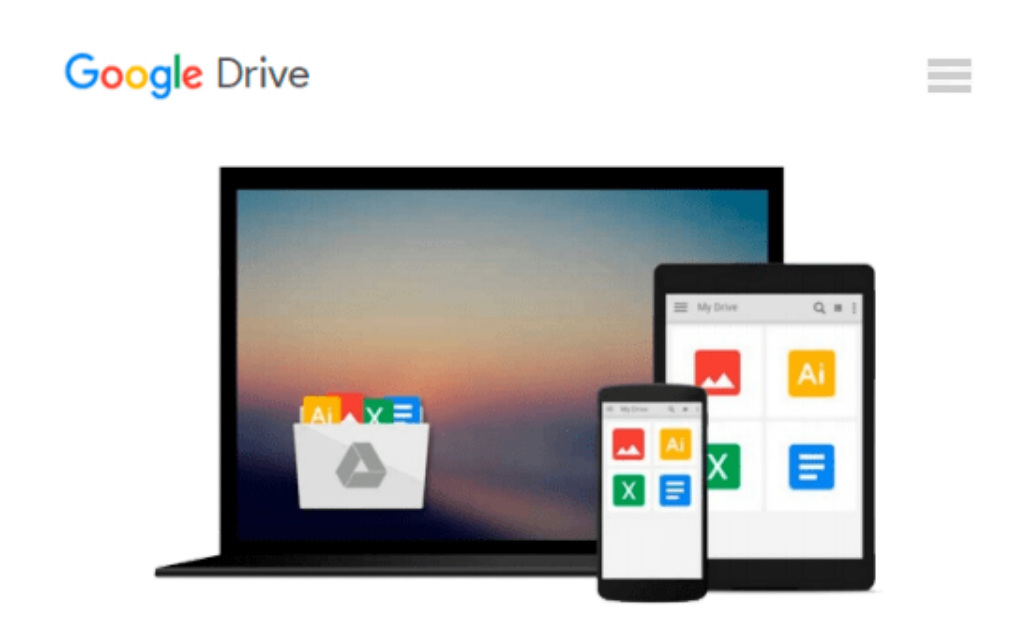

# **Mastering Data Visualization With Microsoft Visio Professional 2016**

*David J Parker*

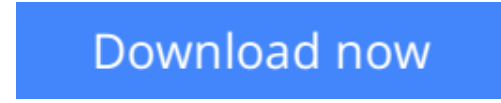

[Click here](http://sapek.club/go/read.php?id=178588266X) if your download doesn"t start automatically

## **Mastering Data Visualization With Microsoft Visio Professional 2016**

David J Parker

#### **Mastering Data Visualization With Microsoft Visio Professional 2016** David J Parker

#### **Key Features**

- A complete guide to data visualization with Microsoft Visio Professional 2016
- Visualize information to meet the needs of your business
- Get the quick way to learn Microsoft Visio 2016

#### **Book Description**

Microsoft Visio Professional is a data visualization application that is used by many different market sectors and many different departments to represent information visually, from network infrastructure to organization charts, from process diagrams to office layouts.

Starting off with a brief introduction to Vision Professional 2016 and then moving on to data storage, linking data to shapes, and working with SQL Server to create a solid foundation. Then we'll cover topics such as refreshing data, working with geographical data, working with various graphics, and diagrams, and more. Finally, you'll find out how to deploy custom stencils, templates, and code.

#### **What you will learn**

- Add external data from a variety of data sources
- Represent information with data graphics
- Create custom data-like shapes
- Export data from structured diagrams
- Present information graphics to non-Visio users
- Automate visualizations from data
- Develop custom templates and code for others

#### **About the Author**

**David J Parker's** background has been in data visualization ever since he struggled to produce lists of hospital equipment from Computer Aided Design models of buildings as a budding architect in the '80s. He moved into building and infrastructure asset management in the late '80s using a Unix system and gradually migrated to Windows-based systems throughout the '90s.

He became a European Business partner of Visio Corporation in 1996 and presented the database-linked Visio solutions that he was providing merchant banks in London and New York with at several international conferences. David started bVisual Ltd. in 1998, which provides Visio-based solutions to various industries, and became a Silver-level Microsoft partner.

He has been a Microsoft MVP (Visio) for the last 12 years and has helped Microsoft Corp, UK and Western Europe, by providing Visio solutions, training, website content, and presentations. David has had several books on Visio published and has been presenting Visio/SharePoint integration courses for many years for

Microsoft Western Europe, from Oslo in the North down to Lisbon in the South. He has presented at SQL and SharePoint Saturday conferences and writes a regular blog for people interested in Microsoft Visio.

#### **Table of Contents**

- 1. Data within Visio Essentials
- 2. Understanding How Data Is Stored within Visio
- 3. Linking Data to Shapes
- 4. Using the Built-In Data Graphics
- 5. Using the Pivot Diagram Add-On
- 6. Creating Custom Master Shapes
- 7. Creating Custom Data Graphics
- 8. Validating and Extracting Information
- 9. Automating Structured Diagrams
- 10. Sharing Data Diagrams
- 11. Choosing a Deployment Methodology

**L** [Download](http://sapek.club/go/read.php?id=178588266X) [Mastering Data Visualization With Microsoft Visio ...pdf](http://sapek.club/go/read.php?id=178588266X)

**[Read Online](http://sapek.club/go/read.php?id=178588266X)** [Mastering Data Visualization With Microsoft Visi ...pdf](http://sapek.club/go/read.php?id=178588266X)

#### **Download and Read Free Online Mastering Data Visualization With Microsoft Visio Professional 2016 David J Parker**

#### **From reader reviews:**

#### **Kevin Primeaux:**

The book Mastering Data Visualization With Microsoft Visio Professional 2016 can give more knowledge and information about everything you want. So just why must we leave the great thing like a book Mastering Data Visualization With Microsoft Visio Professional 2016? Some of you have a different opinion about guide. But one aim that will book can give many data for us. It is absolutely appropriate. Right now, try to closer using your book. Knowledge or details that you take for that, you can give for each other; it is possible to share all of these. Book Mastering Data Visualization With Microsoft Visio Professional 2016 has simple shape however you know: it has great and massive function for you. You can search the enormous world by wide open and read a publication. So it is very wonderful.

#### **Lila Smith:**

Now a day people that Living in the era wherever everything reachable by talk with the internet and the resources within it can be true or not involve people to be aware of each data they get. How people have to be smart in getting any information nowadays? Of course the answer is reading a book. Reading a book can help individuals out of this uncertainty Information specifically this Mastering Data Visualization With Microsoft Visio Professional 2016 book as this book offers you rich info and knowledge. Of course the information in this book hundred per-cent guarantees there is no doubt in it you may already know.

#### **Leslie Bergeron:**

The guide untitled Mastering Data Visualization With Microsoft Visio Professional 2016 is the publication that recommended to you to read. You can see the quality of the book content that will be shown to a person. The language that article author use to explained their ideas are easily to understand. The article author was did a lot of research when write the book, so the information that they share to you personally is absolutely accurate. You also can get the e-book of Mastering Data Visualization With Microsoft Visio Professional 2016 from the publisher to make you considerably more enjoy free time.

#### **Mary Perry:**

In this era globalization it is important to someone to get information. The information will make anyone to understand the condition of the world. The health of the world makes the information better to share. You can find a lot of referrals to get information example: internet, magazine, book, and soon. You can observe that now, a lot of publisher which print many kinds of book. Often the book that recommended to your account is Mastering Data Visualization With Microsoft Visio Professional 2016 this e-book consist a lot of the information with the condition of this world now. This kind of book was represented so why is the world has grown up. The words styles that writer require to explain it is easy to understand. The writer made some study when he makes this book. Here is why this book appropriate all of you.

**Download and Read Online Mastering Data Visualization With Microsoft Visio Professional 2016 David J Parker #PXBTJHMFZUE**

### **Read Mastering Data Visualization With Microsoft Visio Professional 2016 by David J Parker for online ebook**

Mastering Data Visualization With Microsoft Visio Professional 2016 by David J Parker Free PDF d0wnl0ad, audio books, books to read, good books to read, cheap books, good books, online books, books online, book reviews epub, read books online, books to read online, online library, greatbooks to read, PDF best books to read, top books to read Mastering Data Visualization With Microsoft Visio Professional 2016 by David J Parker books to read online.

### **Online Mastering Data Visualization With Microsoft Visio Professional 2016 by David J Parker ebook PDF download**

**Mastering Data Visualization With Microsoft Visio Professional 2016 by David J Parker Doc**

**Mastering Data Visualization With Microsoft Visio Professional 2016 by David J Parker Mobipocket**

**Mastering Data Visualization With Microsoft Visio Professional 2016 by David J Parker EPub**